## Package 'RM2'

February 19, 2015

<span id="page-0-0"></span>Version 0.0 Date 2008-07-16 Title Revenue Management and Pricing Package Author Tudor Bodea <tudor.bodea@ihg.com> & Dev Koushik <dev.koushik@ihg.com> & Mark Ferguson <mark.ferguson@mgt.gatech.edu>. Maintainer Tudor Bodea <tudor.bodea@ihg.com> **Depends** R  $(>= 2.7.1)$ , msm Description RM2 is a simple package that implements functions used in revenue management and pricing environments. License GPL  $(>= 3)$ Repository CRAN Date/Publication 2008-08-13 14:37:36

NeedsCompilation no

### R topics documented:

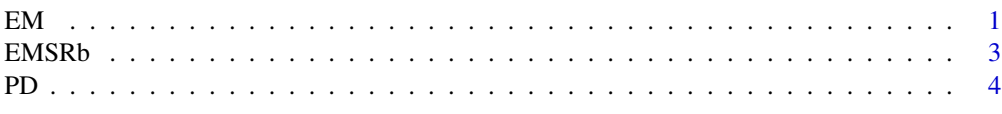

#### **Index** [6](#page-5-0) **6**

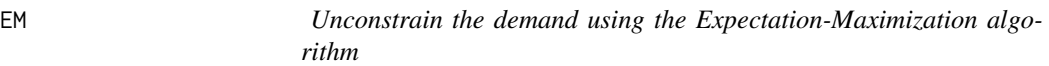

#### Description

EM unconstrains demand data in quantity-based revenue management.

#### Usage

 $EM(demand = demand, eps = 0.005)$ 

#### Arguments

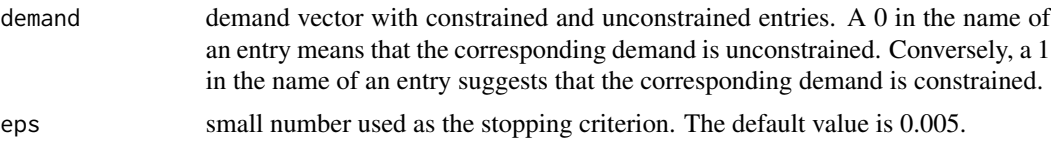

#### Details

EM unconstrains demand data in quantity-based revenue management. The observed demand entries, some of which are constrained because the product class was closed, are assumed to be realizations from an underlying normal distribution with mean  $\mu$  and standard deviation  $\sigma$ . The objective is to find the parameters  $\mu$  and  $\sigma$  of this underlying demand distribution.

#### Value

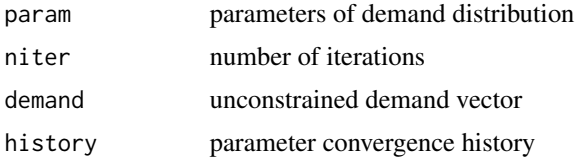

#### Author(s)

Tudor Bodea <tudor.bodea@ihg.com> Dev Koushik <dev.koushik@ihg.com> Mark Ferguson <mark.ferguson@mgt.gatech.edu>

#### References

Talluri, K. T. and Van Ryzin, G. (2004) *The Theory and Practice of Revenue Management*. New York, NY: Springer Science + Business Media, Inc. (Pages 474–477).

#### Examples

```
# SPECIFY THE SEED
set.seed(333)
# SPECIFY REAL PARAMETERS OF THE DEMAND DISTRIBUTION
rmean <- 20
rsd < -4nrn <- 20
# GENERATE REAL DEMAND
rdemand <- round(rnorm(nrn, rmean, rsd))
# GENERATE BOOKING LIMITS
bl <- round(rnorm(nrn, rmean, rsd))
# GENERATE OBSERVED DEMAND
demand \leq rdemand \leq (rdemand \leq bl) + bl \leq (rdemand > bl)
```
#### <span id="page-2-0"></span> $EMSRb$  3

```
# IDENTIFIED PERIODS WITH CONSTRAINED DEMAND: 1 - CONSTRAINED DEMAND
names(demand) <- as.character(as.numeric(rdemand>bl))
demand
# UNTRUNCATE DEMAND
EM(demand)
EM(demand, eps=0.005)
EM(demand, eps=0.00005)
# MODIFY DEMAND VECTOR - NO CONSTRAINED INSTANCES ARE OBSERVED
names(demand) <- rep(0, length(demand))
# ATTEMPT TO UNTRUNCATE THE DEMAND
EM(demand, eps=0.005)
```
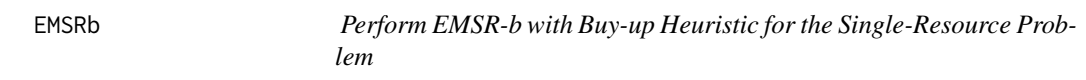

#### Description

EMSRb heuristic sets the protection levels for multiple fare classes.

#### Usage

EMSRb(Fare = Fare, Mean = Mean, Var = Var, p\_up = numeric(length(Fare)), cap = cap)

#### Arguments

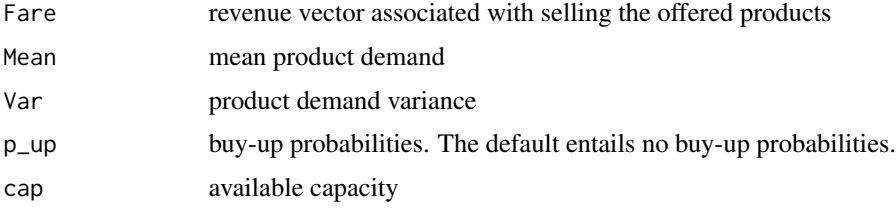

#### Details

EMSRb sorts internally the Fare vector together with all other input vectors in descending order of the revenues. If p\_up is missing, EMSRb performs the classical EMSRb heuristic.

#### Value

p protection levels

#### Author(s)

Tudor Bodea <tudor.bodea@ihg.com> Dev Koushik <dev.koushik@ihg.com> Mark Ferguson <mark.ferguson@mgt.gatech.edu>

#### <span id="page-3-0"></span>Examples

```
## Run a simple EMRSb instance
Fare <- c(150, 100, 50, 250)
Mean <- c(75, 125, 500, 50)
Var <- c(75, 125, 500, 50)
cap <- 400
p <- EMSRb(Fare = Fare, Mean = Mean, Var = Var, cap = cap)
p
```
PD *Unconstrain the demand using the Projection-Detruncation algorithm*

#### Description

PD unconstrains demand data in quantity-based revenue management.

#### Usage

PD(demand = demand, tau =  $0.5$ , eps =  $0.005$ )

#### Arguments

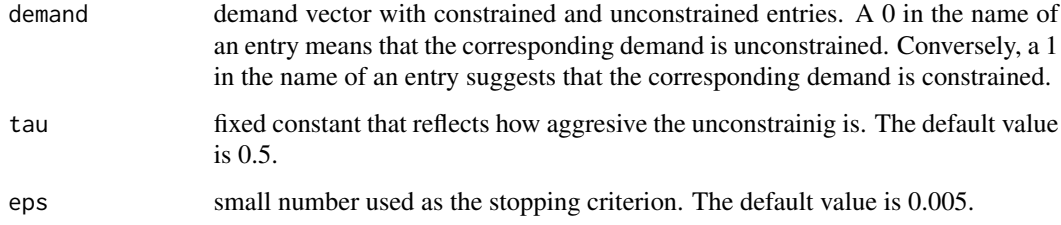

#### Details

PD unconstrains demand data in quantity-based revenue management. The observed demand entries, some of which are constrained because the product class was closed, are assumed to be realizations from an underlying normal distribution with mean  $\mu$  and standard deviation  $\sigma$ . The objective is to find the parameters  $\mu$  and  $\sigma$  of this underlying demand distribution.

#### Value

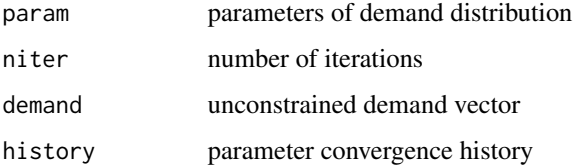

#### Author(s)

Tudor Bodea <tudor.bodea@ihg.com> Dev Koushik <dev.koushik@ihg.com> Mark Ferguson <mark.ferguson@mgt.gatech.edu>

#### References

Talluri, K. T. and Van Ryzin, G. (2004) *The Theory and Practice of Revenue Management*. New York, NY: Springer Science + Business Media, Inc. (Pages 485–486).

#### Examples

```
# SPECIFY THE SEED
set.seed(333)
# SPECIFY REAL PARAMETERS OF THE DEMAND DISTRIBUTION
rmean <- 20
rsd < -4nrn <- 20
# GENERATE REAL DEMAND
rdemand <- round(rnorm(nrn, rmean, rsd))
# GENERATE BOOKING LIMITS
bl <- round(rnorm(nrn, rmean, rsd))
# GENERATE OBSERVED DEMAND
demand \le rdemand \star (rdemand \le bl) + bl \star (rdemand > bl)
# IDENTIFIED PERIODS WITH CONSTRAINED DEMAND: 1 - CONSTRAINED DEMAND
names(demand) <- as.character(as.numeric(rdemand>bl))
demand
# UNTRUNCATE DEMAND
PD(demand)
PD(demand, tau=0.5, eps=0.005)
PD(demand, tau=0.5, eps=0.00005)
# MODIFY DEMAND VECTOR - NO CONSTRAINED INSTANCES ARE OBSERVED
names(demand) <- rep(0, length(demand))
# ATTEMPT TO UNTRUNCATE THE DEMAND
PD(demand, tau=0.5, eps=0.005)
```
# <span id="page-5-0"></span>Index

∗Topic optimize  $EM, 1$  $EM, 1$ EMSRb, [3](#page-2-0) PD, [4](#page-3-0) EM, [1](#page-0-0) EMSRb, [3](#page-2-0)

PD, [4](#page-3-0)